## 國立關西高中 111 學年度第 1 學期園藝科一年級暑假作業

1.請找出下列 60 種國立關西高中植物校園之照片,每種植物張數不限(包括莖、 葉、花、果實與種子),可以 word 或 powerpoint 格式檔案繳交, 植物相關照片 請勿列印出來(相片可親自拍攝或上網搜尋並註明出處)。

2.暑假作業請於 111.08.01 起至開學後一週內(111.9.8)繳交電子檔至園藝科信箱: [yenting@khvs.hcc.edu.tw](mailto:yenting@khvs.hcc.edu.tw)

3.作業檔名:座號-OOO 暑假作業 (例:01-王大明暑假作業)

| 1麒麟花                      | 2 鳳凰木        | 3 綠竹    | 4 蓮霧     | 5 黄花風鈴木  |
|---------------------------|--------------|---------|----------|----------|
| 6 錫蘭橄欖                    | 7 樟樹         | 8野薑花    | 9 小葉南洋杉  | $10$ 苦楝  |
| $11$ 金絲竹                  | 12 龍吐珠       | 13 水黄皮  | 14 錫蘭葉下珠 | 15 偃柏    |
| $16 \text{ }\mu\text{}$ 櫻 | 17 黑松        | 18 圓柏   | 19 台灣欒樹  | $20$ 金露花 |
| 21 杜鵑                     | $22$ 月橘(七里香) | 23 朱槿   | 24 荔枝    | 25 小葉欖仁  |
| 26 肯氏南洋杉                  | 27 九重葛       | 28 大花紫薇 | 29 立鶴花   | 30 苗栗冬青  |
| 31 叢立孔雀椰子                 | 32 龍眼        | 33 光臘樹  | 34 檸檬桉   | 35 梅     |
| 36 細葉雪茄花                  | 37 孤挺花       | 38 白水木  | 39 棗     | 40 第倫桃   |
| 41 龍柏                     | 42 菩提樹       | 43 竹柏   | 44 番茉莉   | 45 唐竹    |
| 46 鴨腳木                    | 47 火鶴        | 48 使君子  | 49 南天竹   | 50 金銀花   |
| 51 阿勃勒                    | 52 蒲桃        | 53 銀樺   | 54 月桃    | 55 樹杞    |
| 56 黑板樹                    | 57 大王椰子      | 58 澳洲茶樹 | 59茶      | 60 紫藤    |

## 作業繳交範例:

1. 以 word 編輯:

可使用 3x2 表格(直式照片)

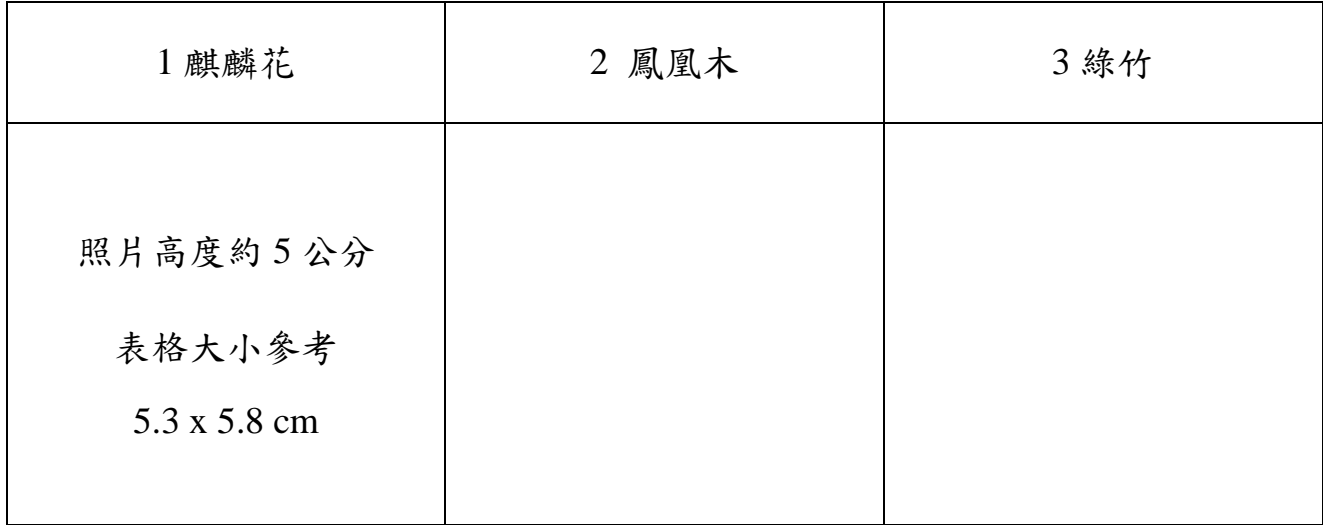

或 2x2 表格(横式照片)

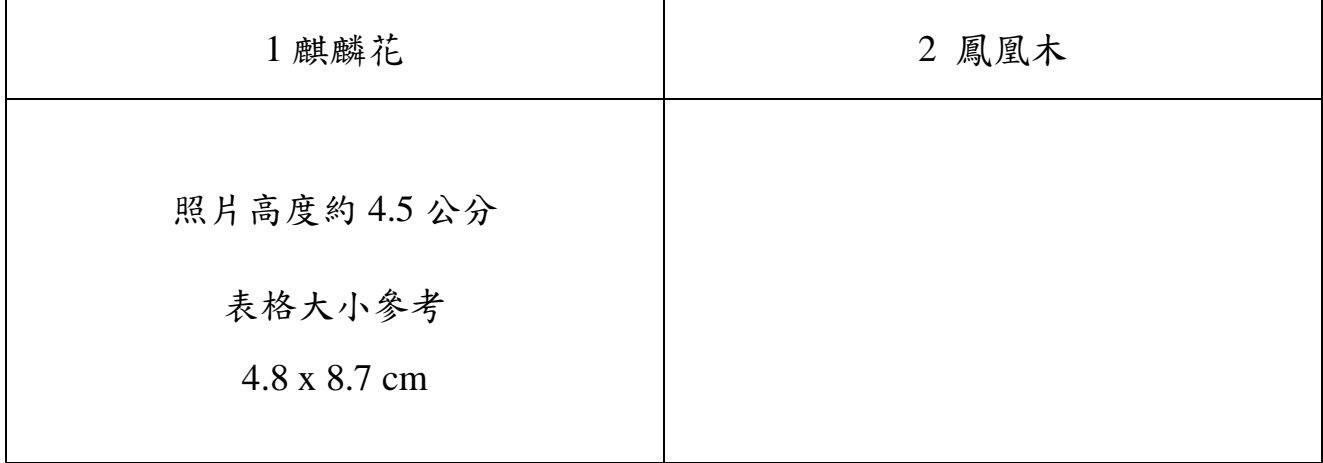

若以上編輯不熟悉,可至此網頁學習:

Word 基礎教學 11:你應該要知道的 Word 表格技巧 [https://www.youtube.com/watch?v=wUmSzQRtPxo&ab\\_channel=PAPAYA%E9%9B%BB%E8%85](https://www.youtube.com/watch?v=wUmSzQRtPxo&ab_channel=PAPAYA%E9%9B%BB%E8%85%A6%E6%95%99%E5%AE%A4) [%A6%E6%95%99%E5%AE%A4](https://www.youtube.com/watch?v=wUmSzQRtPxo&ab_channel=PAPAYA%E9%9B%BB%E8%85%A6%E6%95%99%E5%AE%A4)

2. 以 Powerpoint 編輯:

請編輯首頁(作業標題、姓名、班級座號等),並以一**種植物一張投影片,照片務必清晰正確** 

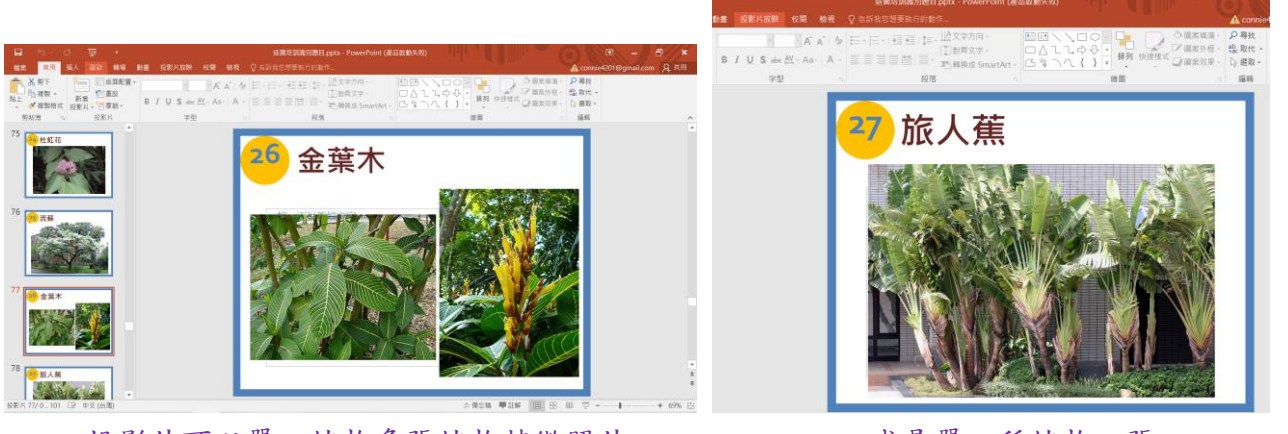

投影片可以單一植物多張植物特徵照片 或是單一種植物一張